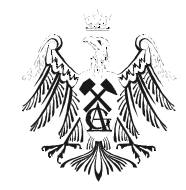

**AKADEMIA GÓRNICZO-HUTNICZA IM. STANISŁAWA STASZICA W KRAKOWIE**

#### WYDZIAŁ ELEKTROTECHNIKI, AUTOMATYKI, INFORMATYKI I ELEKTRONIKI

# Jacek Zaremba-Śmietański

AUTOREFERAT ROZPRAWY DOKTORSKIEJ

### **Badanie przydatności**

# **wybranych metod komputerowego przetwarzania**

# **obrazów tomografii perfuzyjnej**

# **w diagnostyce raka prostaty**

Promotor: prof. dr. hab. inż. Ryszard Tadeusiewicz

#### **1. Zarys problemu**

 Rak stercza jest jedną z najczęściej występujących chorób nowotworowych wśród mężczyzn i jedną z głównych przyczyn ich zgonów z powodu nowotworu złośliwego. Na przestrzeni ostatnich lat obserwuje się wzrost liczby rejestrowanych zachorowań. I mimo, że po części wiąże się on z coraz lepszymi metodami diagnostycznymi oraz rosnącą świadomością wśród pacjentów (co w sumie powoduje wyższą wykrywalność tej choroby), to nie ulega wątpliwości, iż nowotwory prostaty są poważnym problemem medycznym i społecznym.

 Tak jak w przypadku każdego nowotworu, również w raku stercza kluczową kwestią zwiększającą szanse przeżycia jest jego wczesne wykrycie. Tylko taki, bezobjawowy i nie dający jeszcze przerzutów nowotwór można z powodzeniem leczyć. Tymczasem skuteczność stosowanych dziś metod diagnozy raka prostaty jest stosunkowo niska*.* Potwierdzenie jego obecności we wczesnych stadiach rozwoju jest bardzo trudne. Jedyną metodą pozwalającą z całą pewnością stwierdzić ten fakt jest biopsja, podczas której pobierany jest niewielki wycinek gruczołu do badania histopatologicznego. Rzecz jasna, potwierdzenie obecnego w tkance raka możliwe jest tylko wtedy, gdy uda się trafić igłą biopsyjną w zmienione chorobowo miejsce. Rutynowo towarzyszące biopsji badania ultrasonograficzne (TRUS), mające wskazać lekarzom miejsce podejrzane o zmianę nowotworową, często zawodzą (zmiany te są izoechogeniczne), diagnosta jest więc skazany na pobieranie tkanki z losowo wybranych fragmentów gruczołu, co jest uciążliwe dla pacjenta i może okazać się fatalne w skutkach w przypadku błędnej decyzji.

 Z tego względu wielu badaczy podjęło wyzwanie mające na celu opracowanie nowych metod obrazowania, umożliwiających zwiększenie pewności diagnozy, zwłaszcza we wspomnianych wyżej trudnych przypadkach. Zespół z krakowskiego oddziału Centrum Onkologii diagnozuje pacjentów, u których podejrzewa się zmiany nowotworowe, metodą perfuzyjnej tomografii komputerowej (p-CT), zbierając w ten sposób niezbędny materiał doświadczalny. Wśród zbadanych chorych odnotowano przypadek wykrycia i lokalizacji nowotworu właśnie na podstawie perfuzji, podczas gdy biopsja wspomagana jedynie ultrasonografią TRUS niczego nie wykazała.

 p-CT należy do funkcjonalnych metod diagnostyki obrazowej. Metoda ta pozwala ocenić parametry przepływu krwi przez badane obszary. Bodźcem do wykorzystania tej techniki w diagnostyce zmian nowotworowych jest udokumentowany w literaturze fakt nasilonego tworzenia nowych, charakteryzujących się zwiększoną przepuszczalnością, naczyń krwionośnych w obrębie wzrostu guza (angiogeneza). Przypuszcza się zatem, że badanie perfuzyjne prostaty będzie w stanie wskazać te obszary, które zostały objęte angiogenezą, a więc podejrzane są o obecność nowotworu.

 Obecnie obrazowanie p-CT stosuje się z powodzeniem przede wszystkim w diagnostyce udaru mózgu. Nieliczne wzmianki dotyczące wykorzystania perfuzji w diagnostyce raka prostaty, dotyczyły badań prowadzonych zazwyczaj na stosunkowo niewielkiej grupie pacjentów i pozbawione wsparcia ze strony metod przetwarzania i rozpoznawania obrazów.

 Jak się wydaje, takie wsparcie jest niezbędne. Opublikowane do tej pory prace opisujące badania z zastosowaniem metody p-CT w diagnostyce raka stercza skupiały się jedynie na analizie podstawowych parametrów statystycznych i na wykazaniu obecności (lub braku) istotnych różnic w bezwzględnych wartościach parametrów przepływu krwi na z góry ustalonych przez diagnostę fragmentach obrazu. Skrajnie różne wyniki uzyskiwane w tym zakresie przez poszczególnych autorów mogą wynikać nie tylko z nieco odmiennej metodologii badań, ale też (a może przede wszystkim) z faktu, że w istocie nie wiedziano, czego i jak szukać na badanych obrazach. Wzrokowa ocena obrazów uzyskiwanych z zastosowaniem metody p-CT w diagnostyce raka stercza jest niewystarczająca. Cechy odróżniające narząd zdrowy od narządu, w którym występuje rak, są trudne do zwerbalizowania i jeszcze trudniejsze do wzrokowej oceny przez człowieka. W tej sytuacji formułowano zadanie badawcze polegające na próbie znalezienia cech obrazu możliwych do oceny z pomocą analizy komputerowej obrazu, które pozwolą wskazywać efektywne sugestie wspomagające lekarza w procesie diagnostycznym.

 Równocześnie wspomniane wyżej niepowodzenia prac podejmowanych przez innych badaczy wskazują na konieczność przeprowadzenia badań na większej grupie, z uwzględnieniem również przypadku pacjenta bez zmian chorobowych w obrębie prostaty, oraz wymagają wprowadzenia bardziej zaawansowanych metod analizy obrazów, umożliwiających pozyskanie szeregu informacji niedostępnych przez zwykłe techniki analizy stosowane w mniej skomplikowanych zadaniach i polegające na przykład na porównaniu średniej jasności pikseli.

 Z analizy literatury przedmiotu, a także ze wstępnych badań przeprowadzonych przez autora wynika, że istotny wpływ na interpretację obrazu medycznego ma dobór obszaru zainteresowania (ROI). Brak jest jednak opracowań poszukujących optymalnego ROI w kontekście p-CT prostaty. Tymczasem odnalezienie obszaru podejrzanego o zmianę chorobową jest sprawą kluczową. Istotą bowiem wprowadzania nowych metod diagnostycznych jest nie tylko określenie prawdopodobieństwa, z jakim pacjent może mieć raka, ale przede wszystkim dokładne wskazanie miejsca, gdzie ten potencjalny nowotwór może się znajdować. Jest to konieczne między innymi w tym celu, aby na podstawie wyników analizy zobrazowań medycznych była możliwość wykonania biopsji celowanej, która w sposób pewny i jednoznaczny dałaby odpowiedź: "zdrowy" lub "chory".

 Obrazy p-CT prostaty nie są obrazami łatwymi do analizy. Brak na nich wyraźnych konturów umożliwiających prostą segmentację. Tekstura tych obrazów nie jest regularna, a obszary chore ujawniają się na nich dosyć płynnie i z różną intensywnością. Tym niemniej w pracy tej podjęto próbę wyodrębnienia takich cech, które pozwolą na odróżnienie obszaru chorego od zdrowego, a następnie zaplanowano badania (na tyle obszerne, na ile pozwoli dostępny materiał kliniczny) mające na celu ocenę stopnia użyteczności tych cech. Cel opracowywanej dysertacji można więc sformułować w postaci następującej tezy:

"Jest możliwy do wskazania zestaw cech obrazów perfuzyjnej tomografii komputerowej prostaty, możliwych do wydobycia metodami komputerowej analizy obrazów, które są przydatne w diagnostyce raka stercza".

#### **2. Strategia poszukiwań**

Obrazy p-CT prostaty pozyskane do przeprowadzonej w niniejszej pracy analizy numerycznej przedstawiają mapy czterech parametrów perfuzji (rys.1):

- § przepływ krwi (*blood flow*, *BF*) objętość krwi przepływającej w jednostce czasu przez dany obszar;
- § objętość krwi (*blood volume*, *BV*) całkowita objętość krwi w łożysku naczyniowym w danym obszarze;
- § średni czas przejścia (*mean transit time*, *MTT*) określony w sekundach średni czas przepływu krwi przez tkankę;
- § współczynnik przepuszczalności (*permeability surface*, *PS*) ocenia przepuszczalność naczyń dla środków kontrastowych przedostających się z przestrzeni wewnątrznaczyniowej do zewnątrznaczyniowej.

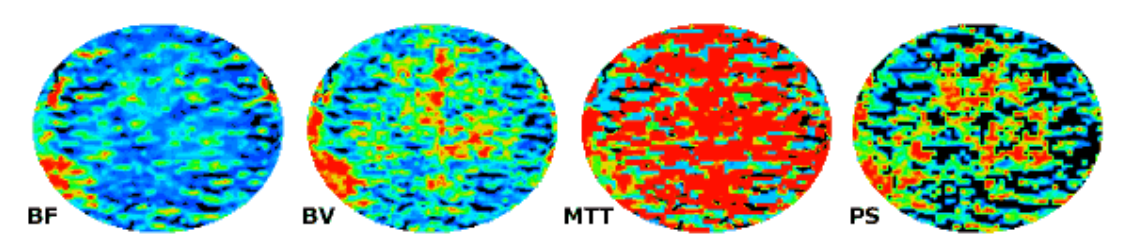

**Rysunek 1. Mapy parametryczne dla przykładowego pacjenta, kolejno BF, BV, MTT oraz PS.** 

Analizując metody wstępnego przetwarzania obrazów przyjęto dwie odrębne strategie:

- § polepszenie kontrastu każdego obrazu, abstrahując od konkretnych wartości przepływu krwi;
- § ujednolicenie wartości referencyjnych.

 W obu przypadkach pierwszym krokiem było zastosowanie przekształcenia LUT w celu zastąpienia pseudokoloru, stosowanego na uzyskanych z kliniki zdjęciach, skalą szarości, lepiej

nadającą się do komputerowej analizy. Przekształcenie to nie powoduje utraty żadnej informacji, jednocześnie zdecydowanie ułatwiając obliczenia numeryczne.

 Kolejnym wspólnym elementem, wykorzystywanym w ramach obu wyżej zasygnalizowanych podejść, jest przeskalowanie wielkości obrazu do rozmiaru 120x100 pikseli.

 Następnie, w celu uwydatnienia lokalnych różnic intensywności dokonano wyrównania histogramu (pierwsze podejście) albo przeskalowano wartości przepływu krwi do tej samej, ustalonej odgórnie, wartości referencyjnej (druga strategia).

W pracy zastosowano trzy niezależne podejścia do zagadnienia doboru ROI:

- § poszukiwanie globalne (ROI obejmuje cały obraz) przydatne jedynie do określenia czy na obrazie jest widoczny rak, bez wskazywania jego konkretnej lokalizacji;
- § przesuwanie ROI o z góry zadanym kształcie i wielkości po całym obszarze obrazu (dobór kształtu i rozmiaru daje tu ogromne możliwości; testowano tylko wybrane z nich, intuicyjnie najlepsze);
- § autorska metoda "koła ratunkowego".

 Potwierdzona w szeregu badań potencjalna przydatność metod bazujących na macierzach współwystąpień, skłoniła autora tej pracy do podjęcia w pierwszej kolejności rozważań nad przydatnością tych właśnie metod w problematyce diagnostyki p-CT prostaty.

Niech *I :*  $\overline{Z^2}$ *⊃D* →  $G = \{ 1, ..., N_g \}$  ( $\overline{Z}$  – zbiór liczb całkowitych) będzie dwuwymiarowym dyskretnym obrazem o *Ng* stopniach szarości. Dla danego obrazu *I* definiujemy macierz współwystąpień (GLCM):

$$
P(i, j | d, \theta) = \frac{\#\{k, l \in D : I(k) = i, I(l) = j, ||k - l|| = d, \angle(k - l) = \theta\}}{\#\{m, n \in D : ||m - n|| = d, \angle(m - n) = \theta\}},
$$
(2.1)

gdzie: *i,j* ∈ G – odpowiednio jasności punktów *k* i *l;* ∠(*k* − *l*) kąt nachylenia wektora *kl* w stosunku do osi 0*X ; d* – odległość między tymi punktami; θ - kierunek współwystępowania, *#X* – moc (liczba elementów) zbioru *X*.

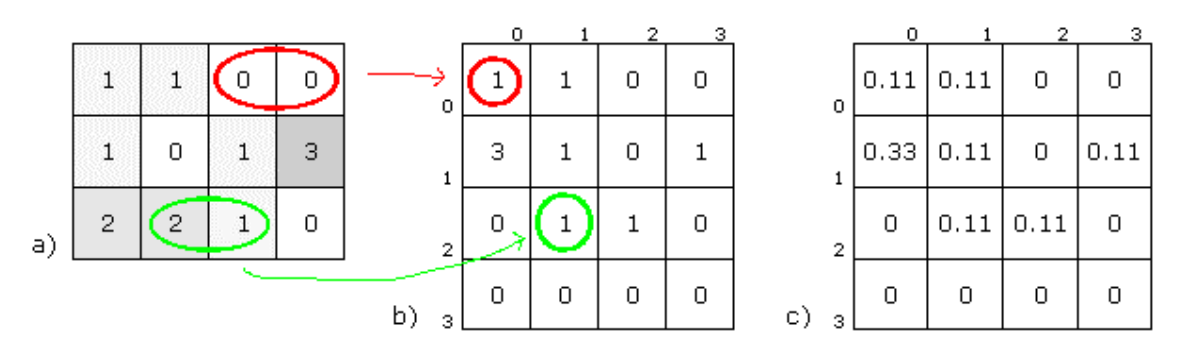

**Rysunek 2. Przykład macierzy współwystąpień (GLCM): a) obraz źródłowy o czterech poziomach szarości; b) ilustracja zliczania współwystąpień dla** *d=1,* <sup>θ</sup> *=0°***; c) GLCM dla** *d=1,* <sup>θ</sup> *=0º*  **(zliczone współwystąpienia dzielone są przez liczbę wszystkich rozważanych par punktów (tutaj przez 9), pokazano wartości zaokrąglone do 2 miejsc po przecinku).** 

Rozważano tutaj macierze wyznaczane dla wszystkich możliwych odległości, począwszy od *d=1*, uzależniając górną granicę wartości tego parametru od rozmiarów oraz charakterystyki analizowanego ROI. W większości jednak rozważanych tutaj przypadków *d* nie przekracza 10-20 pikseli.

Ponieważ tekstura na analizowanych w pracy obrazach wykazuje wyraźną anizotropię, która koncentruje się jednak głównie na kierunkach poziomym i pionowym, wydaje się że cechy tekstury wyznaczane dla kierunków skośnych nie wniosą szczególnie istotnych dla rozpoznania informacji. Wstępne analizy potwierdziły to przypuszczenie. Z tego względu w dalszej części pracy zdecydowano się wyznaczać macierze i ich właściwości jedynie dla kątów  $\theta = 0^\circ$  oraz  $\theta = 90^\circ$ .

Dla każdej macierzy wyznaczono 21 charakteryzujących ją współczynników. Z wartości tych odrzucono pojedyncze wartości odstające, a następnie znormalizowano je do przedziału [0,1].

 Aby uniknąć niebezpieczeństwa przetrenowania algorytmu uczącego i nie pozbawić go zdolności do generalizacji zdobytej wiedzy dla nowych, niespotykanych wcześniej przypadków, zastosowano odpowiednią strategię uczenia. W zależności od liczności zbioru danych testowych była to metoda rotacji *(cross-validation)* z *n=10* albo metoda usuwania *(leave-one-out)*.

 W celu określenia stopnia separowalności klas, wykorzystano miarę Bhattacharyya, która (przy założeniu rozkładu normalnego przestrzeni cech) dana jest wzorem:

$$
J = \frac{1}{4} (\mu_1 - \mu_2)^T \left[ \Sigma_1 + \Sigma_2 \right]^{-1} (\mu_1 - \mu_2) + \frac{1}{2} \log \left[ \frac{\frac{1}{2} (\Sigma_1 + \Sigma_2)}{\sqrt{|\Sigma_1| |\Sigma_2|}} \right],
$$
 (2.1)

gdzie:  $\mu_1$ ,  $\mu_2$  – wektory średnich, a  $\Sigma_1$ ,  $\Sigma_2$  – macierze kowariancji cechy *x* odpowiednio dla klas *1* i 2, *|Σ|* – wyznacznik macierzy *Σ*.

 Ponieważ jednak założenie normalności rozkładu nie zawsze jest spełnione dla rzeczywistych danych, przed wyznaczeniem miary zastosowano metodę drabiny potęg *(the ladder of powers)*. Idea tej transformaty polega na podniesieniu wszystkich parametrów badanej cechy o odpowiedni (jednakowy dla obu klas) wykładnik γ należący do zbioru liczb rzeczywistych R.

Zasadniczym problemem w pracy była redukcja przestrzeni cech do kilku cechujących się najlepszą zdolnością dyskryminacyjną. Zastosowano w tym celu iteracyjną metodę *plus-2-takeaway-1*. W procesie selekcji cech, przeprowadzono również analizę korelacji, nie dopuszczając do rozważanego zestawu cech silnie skorelowanych.

 W toku rozważań nad poszukiwaniem algorytmu umożliwiającego rozpoznanie na badanych obrazach obszarów chorych, potrzebne jest jeszcze wskazanie odpowiedniego klasyfikatora, który będzie w stanie na podstawie posiadanej wiedzy (dane treningowe) poprawnie interpretować nowe, wcześniej nie spotykane obrazy. W naszym przypadku klasyfikatorem tym były kwadratowe funkcje decyzyjne dane wzorem:

$$
d_c(x) = \log p_c - \frac{1}{2} \log |\Sigma_c| - \frac{1}{2} \left[ (x - \mu_c) \Sigma_c^{-1} (x - \mu_c)^T \right],
$$
 (2.2)

gdzie: *c*∈*{1,2}* – indeks rozważanej klasy, *pc* – prawdopodobieństwo *a priori* przynależności badanego obiektu do klasy *c*, Σ<sub>c</sub> – wyznaczona dla danej klasy macierz kowariancji, μ<sub>c</sub> – wektor średnich dla klasy *c*, *x* – wektor cech klasyfikowanego obiektu.

 Granica decyzyjna między dwiema dowolnymi klasami *k* i *l* określona jest przez rozwiązanie równania

$$
d_k(x) - d_l(x) = 0 \tag{2.3}
$$

i (również w przypadku ogólnym) jest funkcją kwadratową *x*.

#### **3. Udokumentowana przydatność p-CT - studium przypadku**

W opisanych poniżej badaniach weryfikowano skuteczność proponowanych w pracy technik na przykładzie konkretnego badania, dla którego użyteczność diagnozy p-CT została wcześniej udokumentowana w literaturze.

 Rozważano obraz przedstawiający parametr *BF*, przeskalowany do rozmiaru 120x100 pikseli metodą najbliższego sąsiada. Podstawowe statystyki, obliczone bezpośrednio z histogramu obrazu, okazały się niewystarczające.

 Pokrywając obraz maską prostokątną o wymiarach 10x20 pikseli (skok maski 10 pikseli), wyznaczono – dla każdego rozważanego ROI – macierze GLCM i charakteryzujące je współczynniki. Pod rozwagę brano tylko te ROI, w których przynajmniej połowa punktów znajduje się w obszarze prostaty. Każdemu z tych obszarów została przypisana klasyfikacja zdrowy/chory zgodnie z większościowym udziałem punktów danego obszaru. Zgodnie z powyższymi uwagami, obliczenia wykonano dla 88 ROI, z czego 6 sklasyfikowano jako obszar chory; a 82 jako obszar zdrowy.

 Przeprowadzone obliczenia wykazały, że dla danego obrazu wystarczy tylko jedna cecha, aby jednoznacznie wskazać obszar chory. Rysunek 4 przedstawia wartości współczynników dla dwóch spośród wskazanych w pracy najlepszych cech.

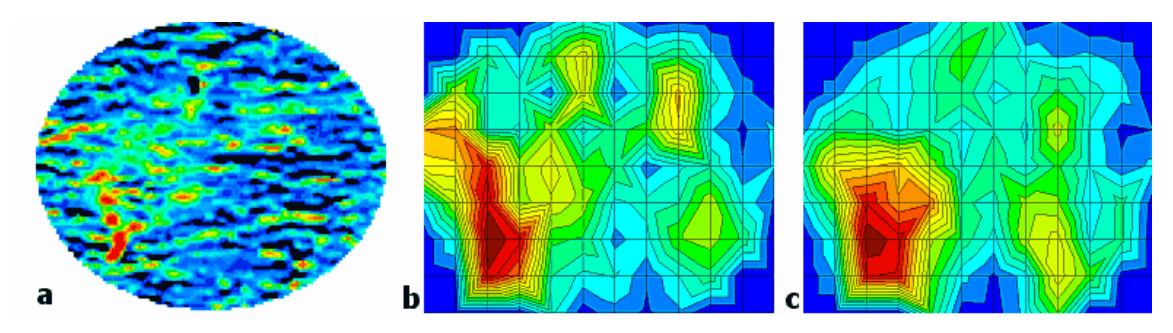

**Rysunek 3. Analizowany obraz (a) oraz graficzna reprezentacja dwóch najlepiej**  dyskryminujących cech: b) d=10,  $\theta = 90^\circ$ , f<sub>19</sub>; c) d=8,  $\theta = 0^\circ$ , f<sub>19</sub>.

#### **4. Poszukiwanie globalne**

 Podstawową informacją, jaką chcemy uzyskać, analizując wyniki badania dla konkretnego pacjenta, jest określenie, czy na danym obrazie w ogóle widoczne są zmiany, które mogą być interpretowane jako nowotworowe. Niniejszy rozdział jest próbą takiego rozróżnienia dokonywaną na podstawie obrazów pochodzących od różnych pacjentów (zdrowych i chorych), przy czym będą tu rozważane właściwości wyliczone globalnie – dla całego obrazu prostaty.

 Problemem, jaki należało tutaj rozwiązać było ustalenie poziomu badania oraz sposobu wydobycia informacji z map (obrazów) dla tego samego pacjenta, ale przedstawiających różne parametry badania (rys.5).

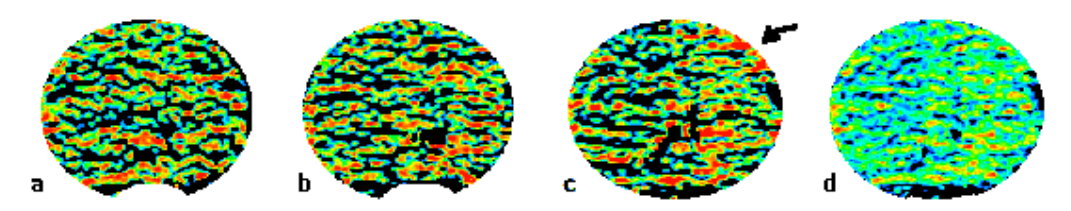

**Rysunek 4. Nałożenie na siebie obrazów z różnych poziomów może spowodować utratę istotnych informacji o teksturze: a,b,c) obrazy** *BV* **jednego z pacjentów dla poszczególnych poziomów, d) obraz powstały przez złożenie obrazów a-c. Wskazany strzałką obszar o zwiększonej perfuzji jest niewidoczny na obrazie wynikowym.** 

 Wykonano 24 eksperymenty uwzględniające różne kombinacje metod wstępnego przetwarzania i analizowanych parametrów perfuzji. W każdym eksperymencie, który był wykonywany niezależnie od pozostałych, dokonano wyboru zestawów składających się z maksymalnie trzech, najlepiej dyskryminujących, niezależnych cech.

 W większości eksperymentów jedno i dwu-wymiarowe przestrzenie cech okazały się niewystarczające. Jednak już odpowiednio dobrane trójwymiarowe przestrzenie dają bardzo dobre (100%) rozpoznanie.

#### **5. Lokalizacja nowotworu**

 Zasadniczym celem prowadzonego rozpoznania medycznego jest nie tylko stwierdzenie, czy na obrazie można uwidocznić zmiany chorobowe, ale przede wszystkim możliwie dokładne wskazanie lokalizacji tych zmian. Fakt ten muszą uwzględniać wszystkie techniki, które chcemy rekomendować jako techniki wspomagające diagnostykę medyczną. Dlatego też do dalszych badań opisywanych w tej pracy obraz podzielony został na mniejsze fragmenty (ROI), w których lokalnie poszukiwano nieprawidłowości. Zatem dla każdego rozważanego ROI wyznaczane i weryfikowane były parametry charakteryzujące teksturę tego obszaru.

 Spośród wielu teoretycznie możliwych sposobów ustalenia rozmiaru i kształtu regionów zainteresowania wybrano i zastosowano dwie strategie:

- 1. pokrycie obszaru maską prostokątną;
- 2. "koło ratunkowe".

Idea autorskiej metody "koła ratunkowego" opiera się na następujących faktach:

§ Zmiany przepływu krwi widoczne w środkowej części obrazu (odpowiadającej w pewnym przybliżeniu strefie przejściowej i centralnej stercza) spowodowane są zazwyczaj łagodnym rozrostem (BPH) (rys.5). Z tego względu obszar ten wydzielono i wyłączono z dalszych rozważań.

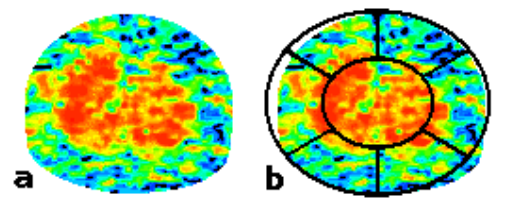

**Rysunek 5. Zwiększona perfuzja w centralnej części obrazu spowodowana jest zazwyczaj łagodnym gruczolakiem (BPH): a) przykład prostaty z BPH; b) ten sam obraz z nałożoną maską "koła ratunkowego" – centralny obszar został wyłączony z analizy.** 

- § Rak rozwija się zazwyczaj w strefie obwodowej prostaty. Budowa strefowa nie jest jednak uwidoczniona w badaniu p-CT. Dlatego obszar ten wyznaczono umownie, ustalając jego szerokość na obwodzie całego obrazu.
- § Przesłanką pozwalającą podejrzewać obecność nowotworu o charakterze izoechogenicznym w badaniu TRUS jest asymetria zarysu stercza. Nie zawsze ma to miejsce, gdyż nowotwór może mieć postać wieloogniskową, obecną w obu płatach gruczołu. Tym niemniej zdrowa prostata wykazuje symetrię. Z tego względu wprowadzono dodatkową, symetryczną odmianę omawianej metody, opierającą się na przypuszczeniu, że porównanie tekstur pochodzących z naprzeciwległych, odpowiadających sobie fragmentów płatów może być źródłem niezwykle cennych informacji.

 W dalszej analizie zastosowano trzy schematy doboru ROI. W każdym z nich wyłączono z rozważań centralny obszar gruczołu:

- 1. Pokrycie obrazu maskami prostokątnymi o rozmiarach 10x20 pikseli. Maski wyznaczane były ze skokiem 10 pikseli, przy czym pominięto maski w narożnych i centralnej części obrazu. Dla każdego obrazu wyznaczono 76 obszarów ROI.
- 2. Duże koło ratunkowe każdy obszar ROI obejmuje wycinek elipsy (bez jej centralnej części) o szerokości 60° (rys.5b). Kolejne obszary wyznaczane są z obrotem 20°, zatem również tutaj mamy do czynienia z częściowym nakładaniem się sąsiadujących ROI. Dla każdego obrazu wyodrębniamy 18 takich obszarów.
- 3. Małe koło ratunkowe odmiana poprzedniej wersji, w której poszczególne obszary są mniejsze – każdy ma szerokość 20°. Poszczególne obszary są rozłączne, a jest ich również 18 dla każdego obrazu (rys.6).

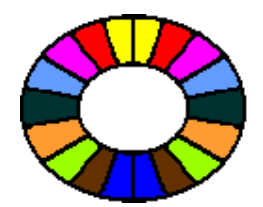

**Rysunek 6. Małe "koło ratunkowe". Pary symetryczne oznaczono tym samym kolorem.** 

Oprócz zwykłej analizy poszczególnych ROI wprowadzono również pojęcie "różnic symetrycznych". Podejście to bazuje na wspomnianym już przypuszczeniu, że obecność raka sugerować mogą symetryczne różnice w obrębie odpowiadających sobie płatów prostaty. Na rysunku 6 odpowiadające sobie pary obszarów wskazano tym samym kolorem. W analizie symetrycznej, dla każdej takiej pary ROI wyznaczana była różnica wartości współczynników otrzymanych odpowiednio w płacie lewym i prawym.

 Autor pracy zaproponował także technikę określenia stopnia anizotropii, bazującą na wyznaczonych dla różnych kierunków macierzach GLCM, które – jak wiadomo – są wrażliwe na kierunek tekstury. Do wyznaczenia wspomnianej anizotropii wybrano metodę umożliwiającą wskazanie w jednym eksperymencie cech opierających się na różnych odległościach *d*.

 Spośród 159 zakwalifikowanych do analizy zestawów danych do ciągu uczącego wybrano tylko te obrazy, na których przepływ krwi w obrębie gruczołu jest dobrze zróżnicowany, co pozwoliło diagnostom wskazać obszar podejrzany o zmianę chorobową. Wyodrębniono 59 takich zestawów. Dla każdego z nich wyznaczono wzorzec wskazujący miejsca chore.

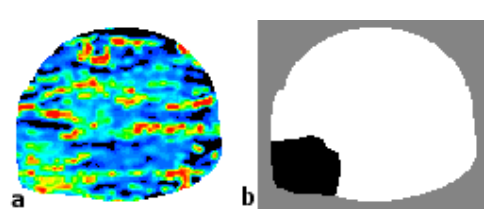

**Rysunek 7. Przykładowy obraz (a) i odpowiadający mu wzorzec (b). Kolorem czarnym oznaczono obszar chory.** 

 Na podstawie wzorców przygotowano również mapy klasyfikacji. Dla każdego z rozważanych obrazów uczących i dla każdej metody doboru ROI wskazano obszary, na których występuje zmiana nowotworowa. Dla ROI niesymetrycznych. wyznaczano dwie klasy: "zdrowa" i "chora".

 Klasyfikacja dla rozważań symetrycznych ustalana była na podstawie odpowiednich danych dla przypadku niesymetrycznego. Tutaj wyróżniamy cztery klasy: "obszar zdrowy", "chory tylko lewy płat", "chory tylko prawy płat", "chore oba płaty".

 Dla każdego wyznaczonego parametru perfuzji i każdej z rozważanych metod wstępnego przetwarzania oraz doboru ROI wykonano niezależne doświadczenie. Łącznie doświadczeń tych było  $240 = 5 \times 4 \times 3 \times 2 \times 2$ . Rozważane były następujące elementy (i ich wyróżnione w badaniach wartości):

Parametry perfuzji:

- A. BF: przepływ krwi;
- B. BV: objętość krwi;
- C. MTT: średni czas przejścia;
- D. PS: współczynnik przepuszczalności;
- E. suma: agregacja powyższych współczynników wg wzoru *BF + BV + PS MTT.*

Metody wstępnego przetwarzania:

- a. skalowanie metodą najbliższego sąsiada (NS), wyrównanie histogramu;
- b. skalowanie metodą interpolacji dwuliniowej (2l), wyrównanie histogramu;
- c. skalowanie metodą NS, ujednolicenie wartości referencyjnych;
- d. skalowanie metodą 2l, ujednolicenie wartości referencyjnych.

Metody doboru ROI:

- 1. maska prostokątna 10x20 z pominięciem obszaru centralnego;
- 2. duże koło ratunkowe obszar o szerokości 60º;
- 3. małe koło ratunkowe obszar o szerokości 20º.
- Sposób interpretacji ROI:
	- I. pojedyncze obszary w analizie porównywane są wartości cech dla każdego obszaru ROI;
- $II$  różnice symetryczne wyznaczane są różnice wartości parametrów dla odpowiadających sobie ROI leżących symetrycznie w obu płatach prostaty.

Sposób wyznaczania współczynników:

- i. bezpośrednio z macierzy współwystąpień;
- ii. różnica odpowiadających sobie współczynników wyznaczanych dla tej samej odległości, lecz dla prostopadłych kątów (miara anizotropii).

 W każdym z doświadczeń, wynikających z odpowiedniego zestawienia wybranych wartości przedstawionych wyżej elementów, zrealizowano algorytm bazujący na wskazanym wcześniej schemacie.

Największą liczbę poprawnych rozpoznań (ok. 86%) osiągnięto w eksperymencie, w którym rozważano obrazy sumy, uwzględniające wpływ wszystkich wyznaczanych parametrów perfuzji. Obrazy te zostały uprzednio przeskalowane metodą NS i poddane operacji wyrównania histogramu. Obszary zainteresowania (ROI) wyodrębniono metodą "małego koła ratunkowego" (algorytm *E-a-3-Ii*).

Jako optymalne dla wskazanego algorytmu cechy ustalono:  $d=1$ ,  $\theta=90^\circ$ ,  $f_9$ ;  $d=2$ ,  $\theta=0^\circ$ ,  $f_6$ ;  $d=4$ ,  $\theta=90^\circ$ ,  $f_3$ ;  $d=4$ ,  $\theta=90^\circ$ ,  $f_6$ ;  $d=5$ ,  $\theta=90^\circ$ ,  $f_{11}$  oraz  $d=6$ ,  $\theta=90^\circ$ ,  $f_1$ .

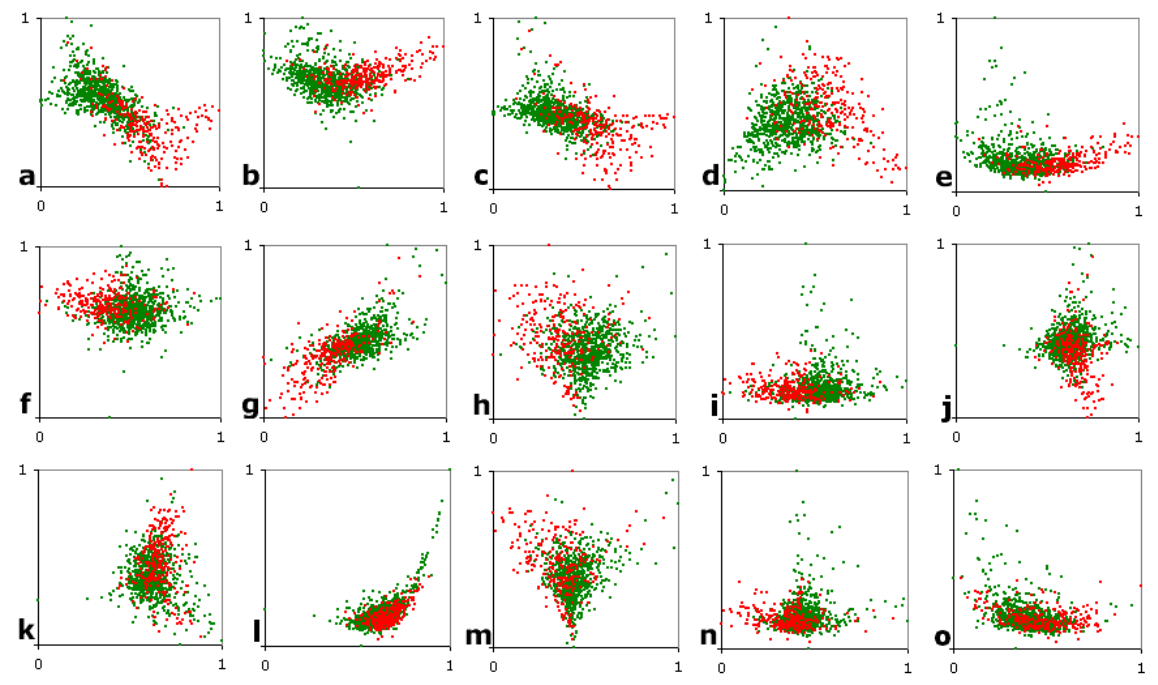

**Rysunek 8. Wartości współczynników dla poszczególnych klas najlepszego (wskazanego w tekście) rozpoznania. Punkty zielone – obszar zdrowy; czerwone – obszar chory. Wartości dla par cech odpowiednio: a) 1-2; b) 1-3; c) 1-4; d) 1-5; e) 1-6; f) 2-3; g) 2-4; h) 2-5; i) 2-6; j) 3-4; k) 3-5; l) 3-6;**  m) 4-5; n) 4-6; o) 5-6, gdzie 1:  $d=1$ ,  $\theta=90^{\circ}$ ,  $f_9$ ; 2:  $d=2$ ,  $\theta=0^{\circ}$ ,  $f_6$ ; 3:  $d=4$ ,  $\theta=90^{\circ}$ ,  $f_3$ ; 4:  $d=4$ ,  $\theta=90^{\circ}$ ,  $f_6$ ; 5:  $d=5$ ,  $\theta = 90^\circ$ ,  $f_{11}$ ; 6:  $d = 6$ ,  $\theta = 90^\circ$ ,  $f_1$ .

 Ilustrację obrazującą rozkład wartości tych współczynników dla poszczególnych klas przedstawia rysunek 8. Ponieważ trudno przedstawić na płaszczyźnie przestrzeń 6-wymiarową, pokazano tu moc dyskryminacyjną niezależnie dla każdej z rozważanych par tego najlepszego zestawu cech.

#### **6. Podsumowanie**

 Zastosowane w niniejszej pracy metody opierały się w dużej części na znanych i szeroko stosowanych algorytmach analizy tekstur oraz technikach eksploracji danych. Ze względu jednak na nietrywialność postawionego problemu, jak i brak gotowych rozwiązań, nadających się do bezpośredniej aplikacji, do metod tych wprowadzono szereg autorskich modyfikacji i uzupełnień, które doprowadziły do ostatecznie zastosowanych, **oryginalnych**, opisanych w poszczególnych rozdziałach algorytmów.

Do najważniejszych, opracowanych przez autora modyfikacji, zaliczyć należy:

- § metodę "koła ratunkowego" doboru ROI;
- § metodę ROI symetrycznych;
- § metodę bazującą na różnicy w anizotropii badanych tekstur.

Zaproponowane algorytmy były testowane na różnych zbiorach uczących w celu zapewnienia powtarzalności wykonanych doświadczeń.

Przeprowadzone rozważania pozwalają wysnuć następujące wnioski:

- § Metoda perfuzyjnej tomografii komputerowej może być pomocna w diagnozie raka prostaty. Został udokumentowany przypadek chorego, w którego zdiagnozowaniu istotnie pomogła perfuzja. Przeprowadzona analiza numeryczna potwierdza moc diagnostyczną tego badania.
- § Zastosowanie metod analizy tekstur opierających się na macierzach współwystąpień pozwala na zwiększenie skuteczności rozpoznania i lokalizacji obszaru objętego zmianą nowotworową.
- § Spośród rozważanych metod wstępnego przetwarzania, trudno jednoznacznie wskazać najlepszą. Metoda skalowania rozmiarów obrazu zazwyczaj nie ma większego wpływu na otrzymywane rezultaty (choć wskazano kilka wyjątków), natomiast w stosunku do metody ustalenia kontrastu (wyrównanie histogramu lub wartości referencyjnych) różnice te są bardziej wyraźne, ale nie pozwalają jednoznacznie wskazać lepszej techniki.
- § Skuteczność rozpoznania w dużym stopniu zależy od odpowiedniego doboru obszarów zainteresowania i parametrów klasyfikacji. Metoda "koła ratunkowego" daje lepsze rezultaty niż tradycyjna maska prostokątna.
- § Różnice między odpowiadającymi sobie symetrycznymi obszarami na przeciwległych płatach prostaty nie okazały się tak istotne jak można było przypuszczać.
- § Zaproponowana przez autora miara anizotropii cechuje się zadowalającą skutecznością rozpoznania, wyniki te są jednak słabsze od najlepszych przedstawionych tu algorytmów.
- § Najlepsze rezultaty można osiągnąć analizując wszystkie parametry perfuzji łącznie.
- § Najbardziej rekomendowaną metodą, spośród przebadanych przez autora, jest. analiza pojedynczych ROI wyznaczanych zgodnie z ideą "małego koła ratunkowego" dla obrazów przeskalowanych metodą najbliższego sąsiada i z wyrównanym histogramem, uwzględniających wszystkie cztery parametry perfuzji. Wyżej zostały wskazane najlepsze parametry dla tej metody.

 Przy okazji wykonywania badań i obliczeń mających na celu zrealizowanie postawionej we wstępie zasadniczej tezy pracy, osiągnięto również szereg wniosków i rezultatów, które także zasługują na zauważenie. Należą do nich:

- § Wspomniane już wyżej autorskie algorytmy, zwłaszcza metoda doboru obszarów analizy (ROI) bazująca na schemacie koła ratunkowego.
- § Krytyczny przegląd dotychczasowych badań nad skutecznością p-CT prostaty.
- § Autorski kontrprzykład wskazujący na błędne wnioskowanie jednego z zespołów opisujących wcześniej ten problem.

 Na podstawie uzyskanych w niniejszej pracy rezultatów można postawić ostateczny wniosek, mówiący że badanie p-CT stercza stanowić może istotną wskazówkę diagnostyczną, umożliwiającą zlokalizowanie PCa niewidocznego w innych badaniach. Warto zatem podjąć dalszy wysiłek, dzięki któremu możliwe będzie wprowadzenie tego badania do codziennej praktyki, jako metody uzupełniającej w stosunku do standardowych, choć tańszych i mniej obciążających, ale też nie zawsze skutecznych technik.